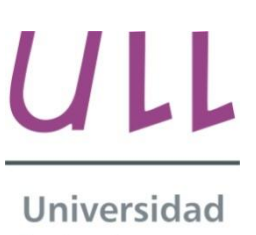

de La Laguna

**Departamento de Zoología**

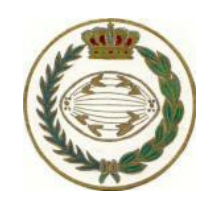

**Facultad de Ciencias Sección BIOLOGÍA**

**Analysis of the diversity of Arthropods in athel tamarisk communities from the north coast of Tenerife, with complement of the current catalogue through faunal sampling.**

**Análisis de la diversidad de Artrópodos en las comunidades de tarajales de la costa norte de Tenerife, y complementación del catálogo actual mediante muestreo faunístico**.

**Trabajo de Fin de Grado**

Ayoze Jorge Hernández

Septiembre, 2015

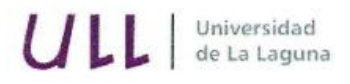

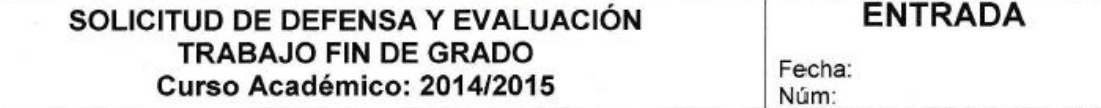

#### **Datos Personales**

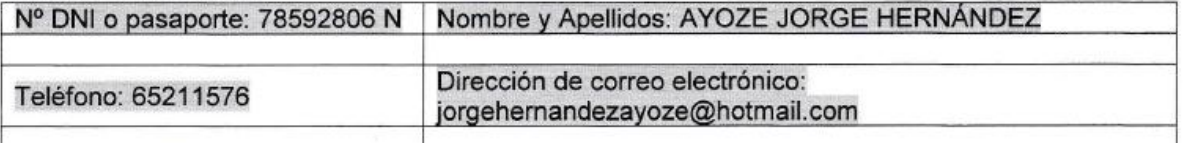

SOLICITA la defensa y evaluación del Trabajo Fin de Grado

**TÍTULO** 

Análisis de la diversidad de Artrópodos en las comunidades de tarajales de la costa norte de Tenerife y complementación del catálogo actual mediante muestreo faunístico.

#### Autorización para su depósito, defensa y evaluación

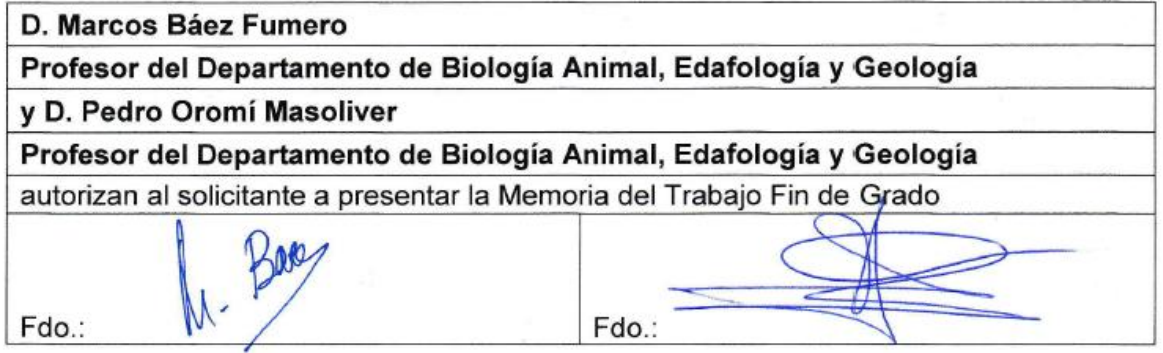

La Laguna, a 1 de septiembre de 2015

Firma del interesado/a

#### SR/A. PRESIDENTE DE LA COMISIÓN DE GRADO DE LA FACULTAD DE BIOLOGÍA

# Índice

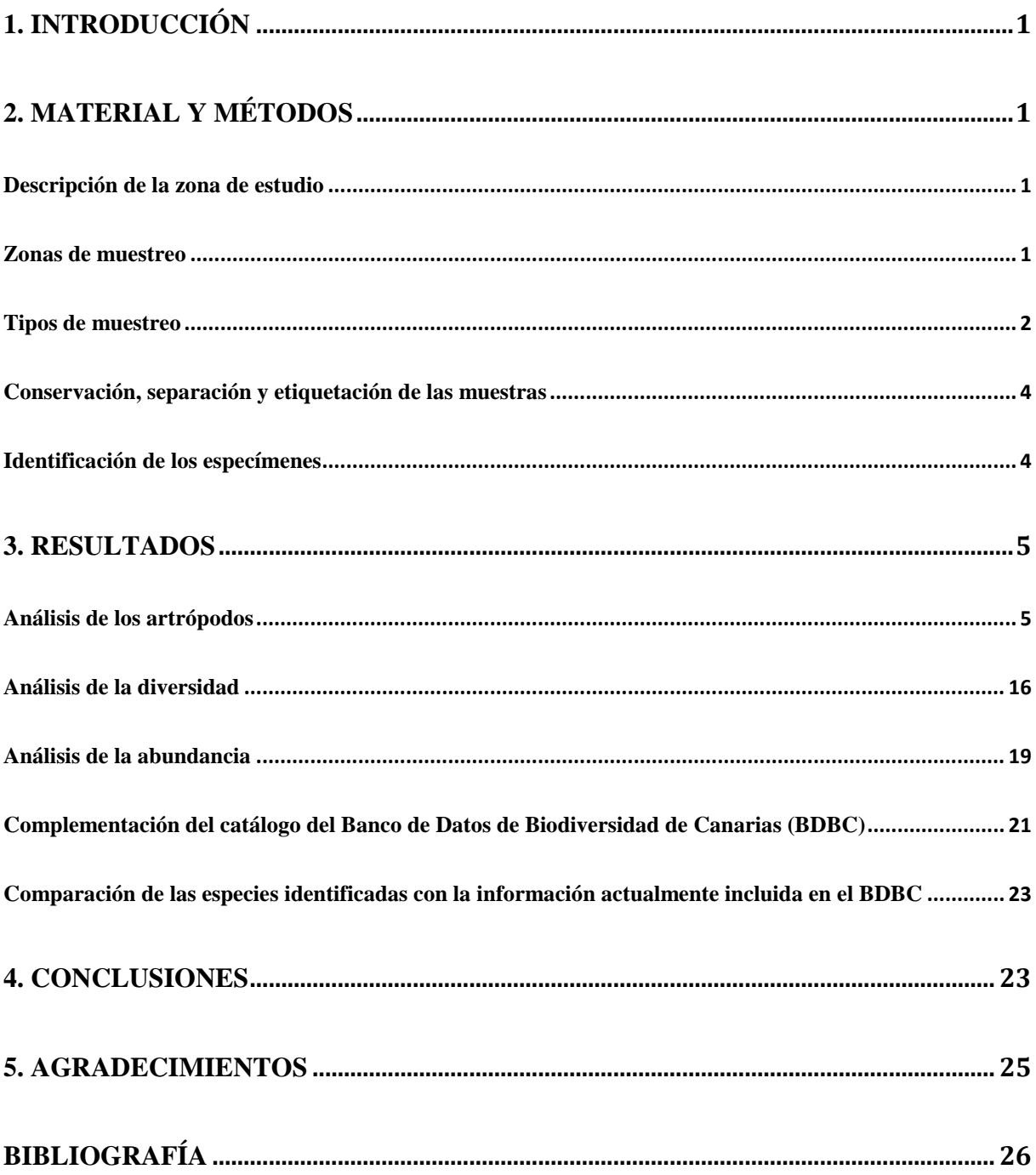

# **Abstract**

Due to an interest from the Servicio de Biodiversidad del Gobierno de Canarias in learning more about the arthropod fauna of the athel tamarisk (*Tamarix canariensis*) communities, a series of faunal samplings was proposed: insect nets, beating sheet, sifting soil, pitfall and active search. These methods help us to obtain an approach about the artropods in those communities. The collected samples were identified by means of taxonomic keys and of specialist. With this information, on the diversity of morphospecies found, and the abundance of individuals collected, various analyses were carried out for the differents areas and types of sampling, and a selection of the most interesting samples was performed. In addition, the complementation of the Banco de Biodiversidad de Canarias (BDBC) was accomplished in order to compare the species identified by us with those aforementioned for our areas through the computer application ATLANTIS 3.1.

**Keywords:** Arthropods, ATLANTIS, BDBC, faunistics, Punta Hidalgo, athel tamarisk, Tenerife.

## **Resumen**

A raíz de un interés por parte del Servicio de Biodiversidad del Gobierno de Canarias por conocer más sobre la fauna de artrópodos que habita en las comunidades de tarajales (*Tamarix canariensis*), se propuso llevar a cabo una serie de muestreos faunísticos: mangueo, vareo, tamizaje, trampas de caída ("pitfall") y búsqueda activa, que nos ayudaron a realizar una aproximación sobre las poblaciones de artrópodos de dichas comunidades. Para ello, las muestras obtenidas se identificaron mediante la ayuda de diversas claves taxonómicas y de especialistas. Con esta información se realizaron diversos análisis sobre la diversidad de morfoespecies hallada, y también de la abundancia de individuos capturados, para cada zona y tipo de muestreo, así como una selección de las muestras de mayor interés. Además, se llevó a cabo la complementación del Banco de Datos de Biodiversidad de Canarias (BDBC) al comparar las especies identificadas por nosotros con las citadas para nuestras zonas, mediante la aplicación informática ATLANTIS 3.1.

**Palabras clave:** Artrópodos, ATLANTIS, BDBC, faunística, Punta Hidalgo, tarajal, Tenerife.

# <span id="page-4-0"></span>**1. Introducción**

La diversidad de las poblaciones de artrópodos en las comunidades de tarajales (*Tamarix canariensis* Willd.) nunca había sido bien estudiada; por ello, con este trabajo se pretende conseguir mediante una serie de distintos muestreos faunísticos, una mayor comprensión de las comunidades de artrópodos que desarrollan su vida en las tarajaledas, tanto sobre los propios tarajales como en la vegetación y en el subsuelo circundantes, para así complementar el catálogo de diversidad de Canarias, añadiento dicha información al Banco de Datos de Biodiversidad de Canarias (BDBC) mediante la plataforma ATLANTIS 3.1.

# <span id="page-4-1"></span>**2. Material y métodos**

#### <span id="page-4-2"></span>**Descripción de la zona de estudio**

#### **Marco físico**

Punta del Hidalgo, también conocida como La Punta, es una localidad costera del municipio de San Cristóbal de La Laguna, en la isla de Tenerife, Canarias (España). Se encuentra situada al noroeste del macizo de Anaga, estando asentada en su mayor parte sobre una plataforma costera creada por la erupción del volcán de El Morro (o de Las Rozas) $^1$  en el pleistoceno<sup>2</sup>.

#### **Vegetación**

La especie principal sobre la que versa este estudio es el Tarajal (*Tamarix canariensis* Willd.). Se trata de un árbol de la familia de las tamaricáceas<sup>3</sup> (Bramwell, 1997; Acebes *et al.*, 2010), con flores blanco-rosáceas. Es común en las zonas costeras de todas las islas, y en aquellas semidesérticas es típica de la vegetación de fondo de los barrancos. También se emplea ocasionalmente como seto para dividir campos (Bramwell, 1997).

La vegetación que rodea a los tarajales está compuesta por plantas de cultivos abandonados como tomateras (*Lycopersicon esculentum* Mill.) entre otros. También se pueden encontrar especies arbustivas como el incienso canario (*Artemisia thuscula* Cav.).

#### <span id="page-4-3"></span>**Zonas de muestreo**

Se eligió la zona del mirador de Punta del Hidalgo, dada su buena comunicación en transporte público y su abundancia de tarajales. Se seleccionaron tres zonas de unos 100 metros de largo y de fácil acceso, próximas al "Camino Final" en la Punta del Hidalgo, Tenerife (Figura 1).

#### **Coordenadas UTM del centro geográfico de cada zona**

Debido a la proximidad entre algunas zonas, vamos a usar cuatro dígitos para las UTMx y cinco para las UTMy.

- Zona I: 28R 370731616
- Zona II: 28R 371031615
- Zona III: 28R 371131614

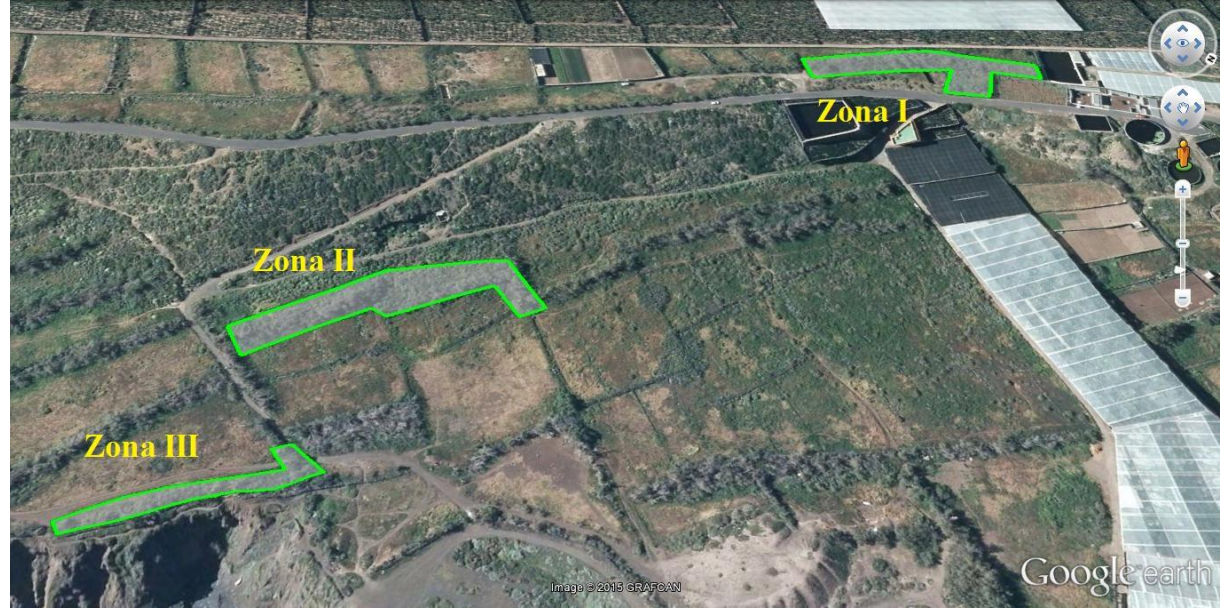

**Figura 1. Zonas de muestreo.**

## <span id="page-5-0"></span>**Tipos de muestreo**

Se realizaron dos tipos de muestreo:

- Muestreos directos:
	- + Búsqueda activa: consistió en la búsqueda de artrópodos levantando piedras o en la captura de alguno que estuviera caminando sobre el sustrado o volando.
	- + Mangueo sobre no tarajal: consistió en manguear la vegetación próxima a los tarajales.
	- + Mangueo sobre tarajal: consistió en manguear los tarajales.
	- + Vareo sobre tarajal: consistió en golpear los tarajales con una vara para hacer que los artrópodos cayeran sobre un paraguas entomológico.
- Muestreos temporales:
	- + Tamizaje: consistió en recoger muestras de tierra y mantillo, que posteriormente se colocarían en unos tamices Berlese, dentro de unos embudos, y con una luz en la parte superior para obligar a los artrópodos a desplazarse hacía abajo, cayendo así en un bote con etanol. Se esperó tres días antes de recoger los botes.

 + Trampa de caída ("pitfall") con cebo: consistió en enterrar botes de plástico, con la abertura a ras del suelo, y así permitir que los artrópodos atraídos por el cebo, que se encuentra en un tubo dentro de los botes (en nuestro caso hígado), caigan en propilenglicol en el fondo del recipiente. Se colocaron diez trampas en cada zona con una separación entre cada una de ellas de aproximadamente diez metros y se recogieron a las dos semanas de su colocación.

Los muestreos directos se llevaron a cabo durante un tiempo fijo de 15 minutos para cada uno, y además, se realizaron en dos franjas horarias distintas: diurna y nocturna. Para facilitar la recogida de muestras por estos métodos, nos ayudamos de un aspirador de fabricación personal.

El aspirador consiste en un bote de plástico con la tapa lo suficientemente grande como para que quepan dos agujeros por los que introducimos dos tubos, uno de ellos más fino y más corto que será por el que aspiramos, y otro de mayor diámetro y longitud que será por el que entran los artrópodos. Para evitar tragarnos algún artrópodo por accidente, la parte del tubo por el que aspiramos está forrada con un trozo de tul (Figura 2).

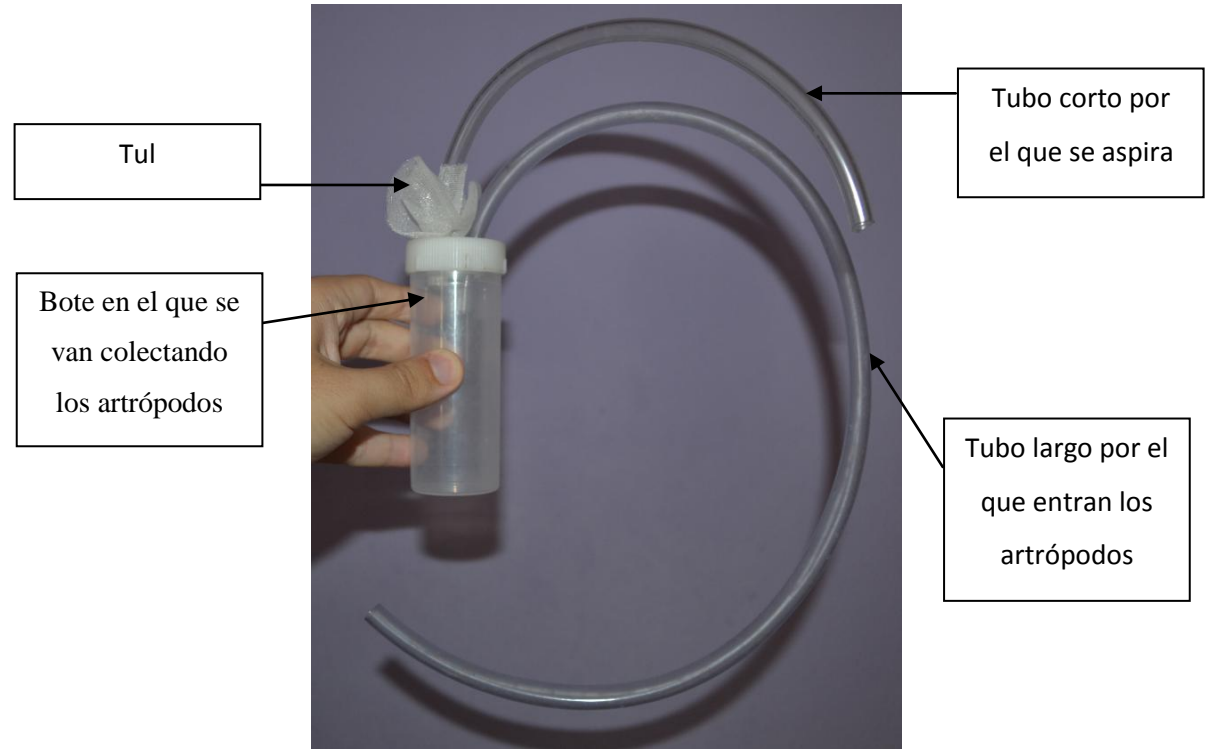

**Figura 2. Aspirador.**

#### <span id="page-7-0"></span>**Conservación, separación y etiquetación de las muestras**

Las muestras las conservamos en etanol al 70%, que por un lado facilita la recolección de los especímenes en el campo, pero por el otro dificulta la identificación de las familias dentro de algunos órdenes, como por ejemplo los lepidópteros, ya que los ejemplares en seco muestran diferencias significativas con respecto a los conservados en alcohol.

En el campo se llevó a cabo la primera separación de las muestras, agrupándolas por método de captura y por zona. Posteriormente en el laboratorio, y con la ayuda de una lupa binocular, se separaron las distintas morfoespecies y fueron incluidas en diferentes tubos. Cada uno de estos tubos lleva dentro una etiqueta escrita a lápiz (para que no se borre por el etanol) en la que se indica la zona (I, II o III), el método de muestreo (búsqueda = B, mangueo = M, vareo  $=$  V, tamizaje  $=$  T o trampa de caída  $=$  P), si se llevó a cabo directamente sobre tarajal (T) o no (N), un número identificativo (1, 2, 3, etc.) y la fecha correspondiente. Por ejemplo la etiqueta de la muestra número 8 de mangueo sobre tarajal en la zona II del 28 de abril del 2015 se vería así:

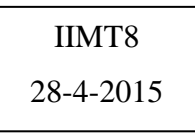

Para distinguir las muestras de captura diurna de las nocturnas, a los viales de estas últimas se les puso una tapa de color violeta.

#### <span id="page-7-1"></span>**Identificación de los especímenes**

La identificación de los distintos órdenes y familias se llevó a cabo mediante el uso de guías y colecciones que los tutores pusieron a nuestra disposición. Aquellas familias de mayor complejidad, así como algunas especies, fueron identificadas por distintos especialistas: Marcos Báez, Nuria E. Macías y, Pedro Oromí (ULL), Martti Koponen (Finlandia), Gloria Ortega (Museo de la Naturaleza y el Hombre) y Xavier Bellés (CSIC de Barcelona). Identificar todo el material a nivel específico, supone una tarea muy compleja y laboriosa incluso para los especialistas, no habiéndose podido completar en el período de este estudio; por ello, dentro de la misma familia o género, se hace una distinción entre morfoespecies señalándolas como sp.1, sp.2, etc.

# <span id="page-8-0"></span>**3. Resultados**

### <span id="page-8-1"></span>**Análisis de los artrópodos**

Toda la información obtenida se fue recogiendo en una tabla Excel (Tabla I), pero debido a su gran extensión, ya que una misma especie se repite para distintas zonas, métodos de captura y franja horaria, se ha optado por añadir una tabla simplificada en la que solo se indican las zonas y métodos de captura en los que apareció cada morfoespecie (Pérez *et al*., 2003).

#### **Tabla I. Ejemplo de tabla de datos de Excel.**

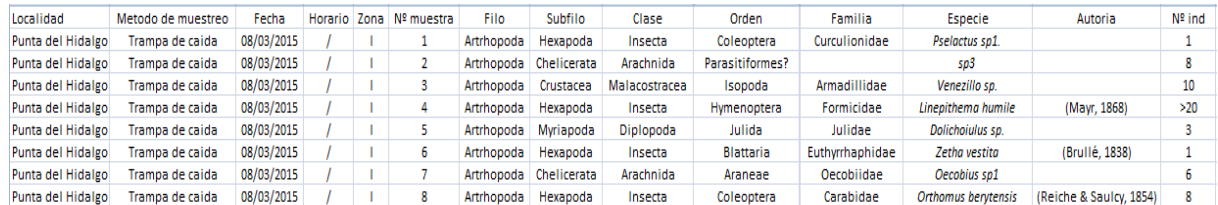

#### **Tabla simplificada de los taxones colectados**

Se encontró un total de 255 morfoespecies, de las cuales 119 pudieron ser identificadas a nivel de género y de éstas, 79 a nivel de especie. En la Tabla II se exponen, las distintas clases, órdenes, familias y morfoespecies encontradas durante los muestreos. Para cada una de las morfoespecies se indica: la zona o zonas en las que se encontró (I, II, III) y el método o métodos por las que fue capturada: búsqueda en no tarajal (BN), mangueo en no tarajal (MN), mangueo sobre tarajal (MT), tamizaje (TN), trampa de caída (PN) y vareo sobre tarajal (VT).

**Tabla II. Lista de especies encontradas, con indicación de las zonas y los métodos de muestreo correspondientes. BN: búsqueda en no tarajal; MN: mangueo en no tarajal; MT: mangueo sobre tarajal; TN: tamizaje; PN: trampa de caída; VT: vareo sobre tarajal.**

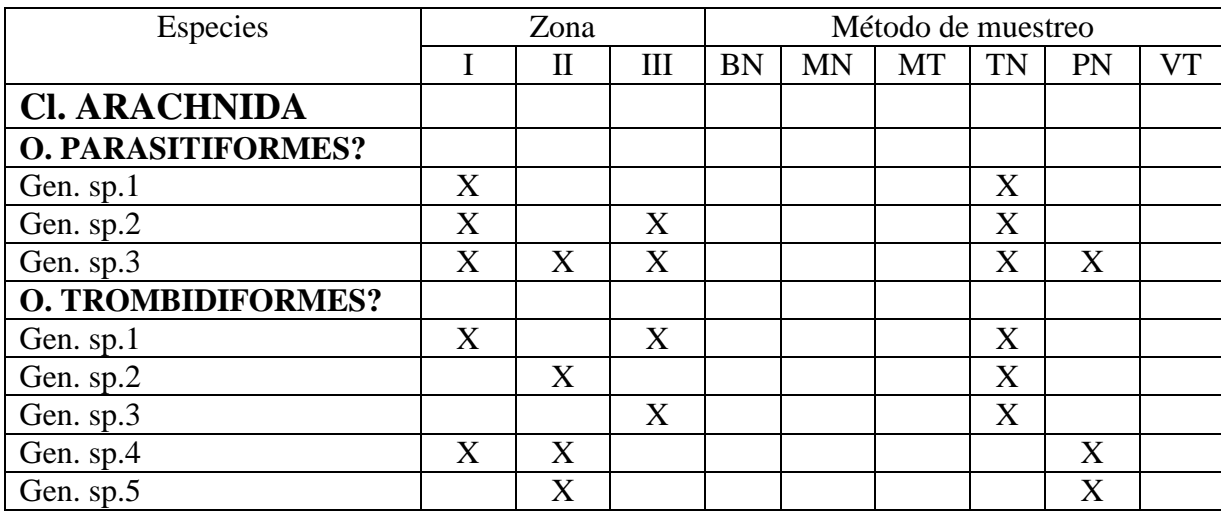

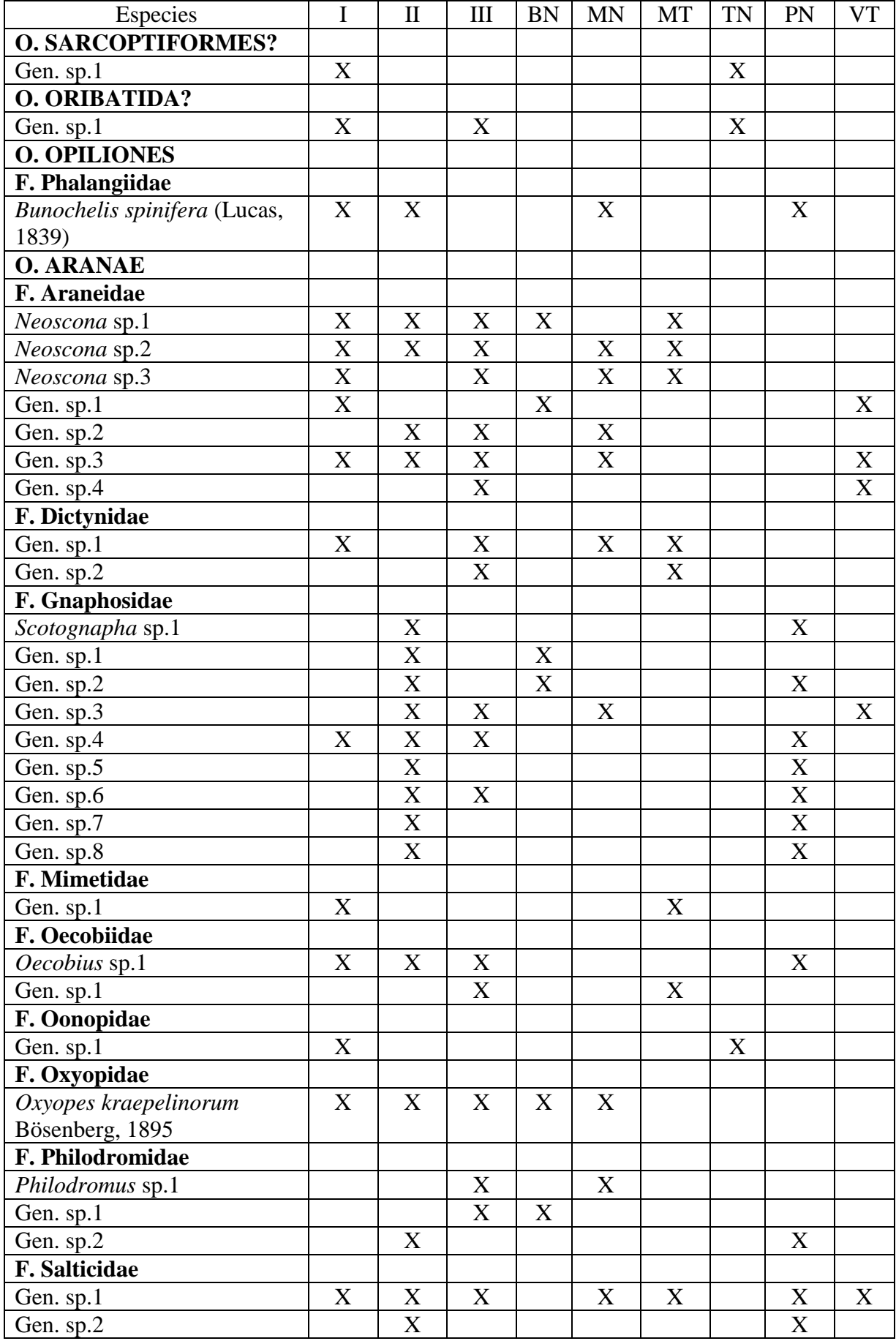

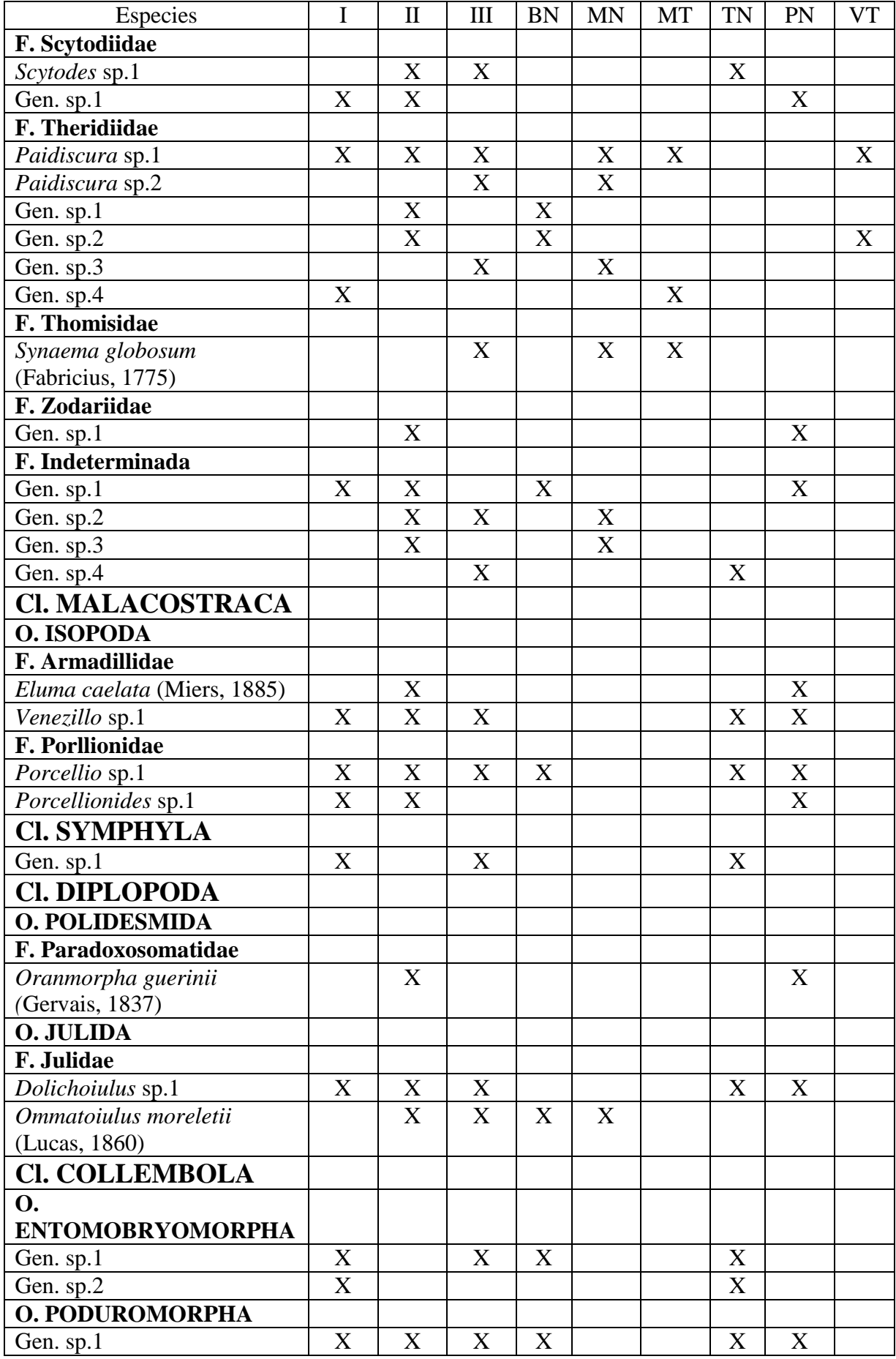

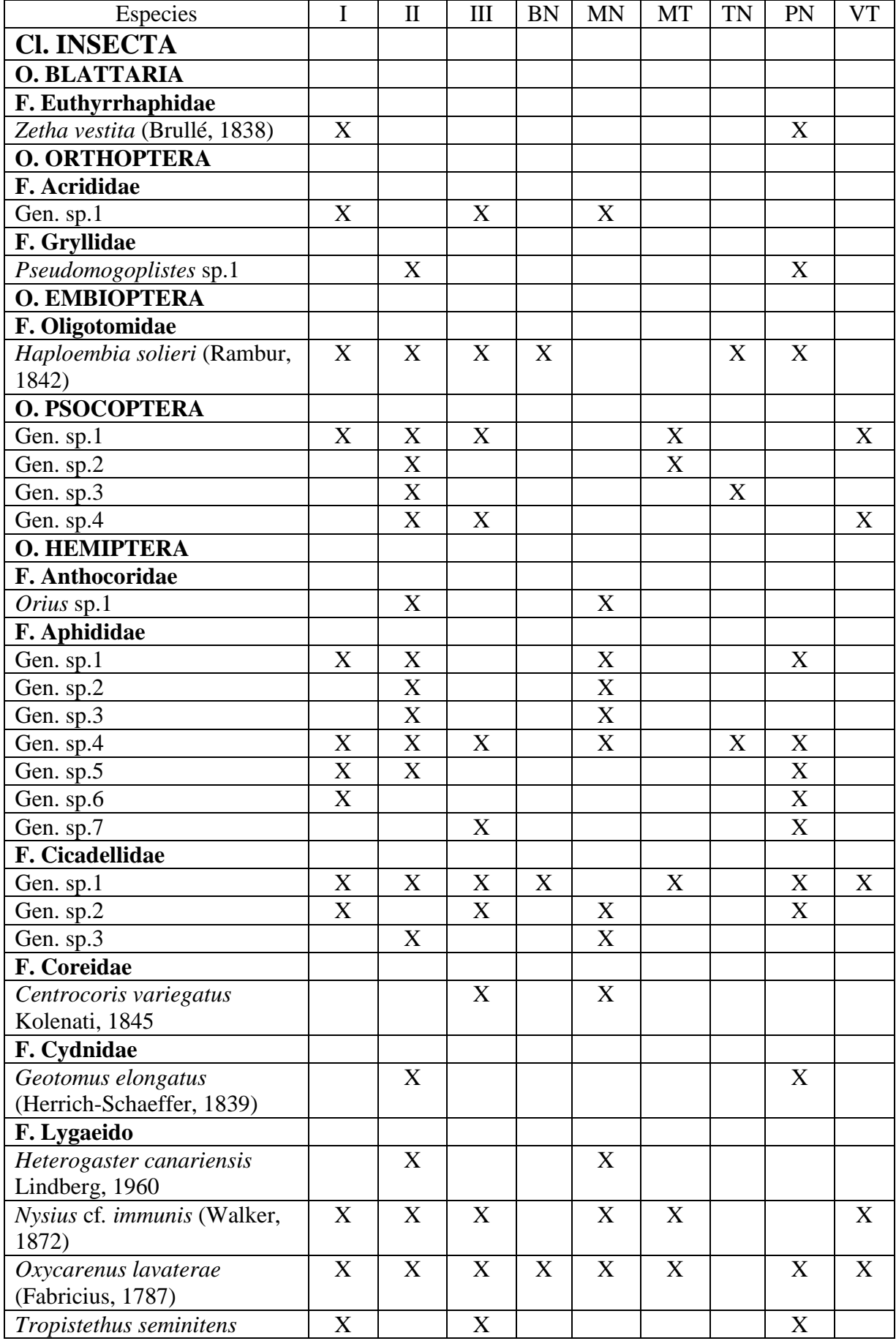

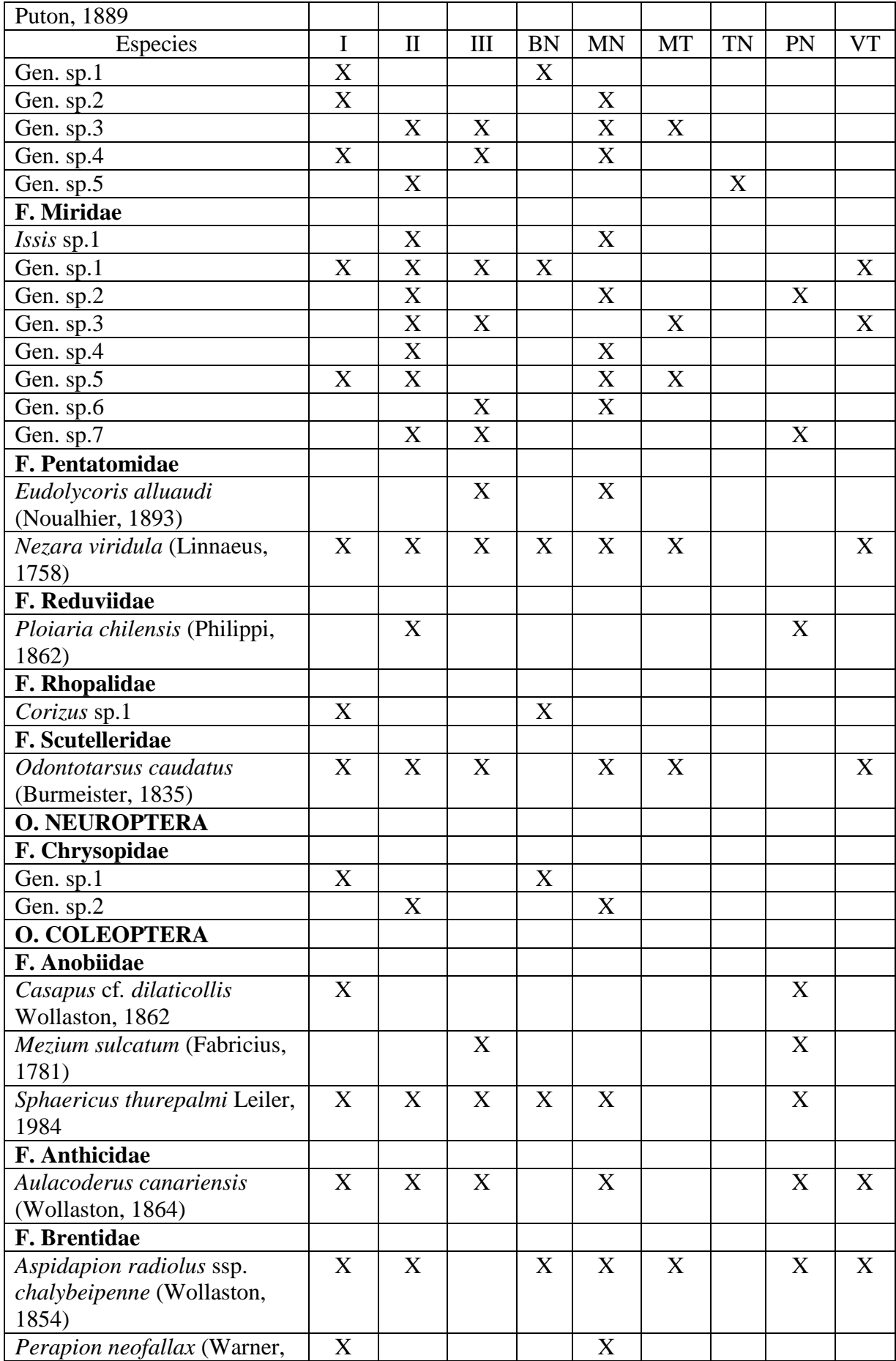

![](_page_13_Picture_413.jpeg)

![](_page_14_Picture_412.jpeg)

![](_page_15_Picture_513.jpeg)

![](_page_16_Picture_553.jpeg)

![](_page_17_Picture_479.jpeg)

![](_page_18_Picture_357.jpeg)

#### **Muestras de interés**

- Todas las especies de la familia Rhinophoridae y la mayoría de las especies de la familia Keroplatidae son endémicas (Báez y Oromí, 2010).

- Todas las especies, o la mayoría de ellas, de los géneros *Oecobius*, *Philodromus, Scytodes, Dolichoiulus, Echinodera, Pselactus, Mordella, Cryptus, Phyto, Venezillo y Porcellio* son endémicas (Báez y Oromí, 2010).

- Los géneros *Baezia, Casapus* y *Eudolycoris* son endémicos (Báez y Oromí, 2010).

- De las 79 especies que se han conseguido identificar, 24 son endémicas: *Casapus dilaticolis*, *Oxyopes kraepelinorum, Sphaericus thurepalmi*, *Aulacoderus canariensis, Kalcapion semivittatum fortunatum, Malthinus mutabilis*, *Cryptocephalus gounellei*, *Scymnus canariensis*, *Laparocerus tessellatus*, *Sibinia sericea*, *Hister canariensis*, *Corticaria canariensis*, *Attalus aenescens*, *Dasytes subaenescens*, *Heterothops canariensis*, *Boromorphus parvus*, *Hegeter amaroides*, *Hegeter proximus*, *Phthiria simonyi*, *Stevenia fernandezi*, *Euthycera guanchica*, *Eudolycoris alluaudi*, *Solenopsis canariensis* y *Azana palmensis* (Báez y Oromí, 2010).

- De las 79 especies identificadas, 11 se encontraron exclusivamente sobre tarajal, y de éstas, tres son endémicas: *Dasytes subaenescens*, *Cryptocephalus gounellei* y *Phthiria simonyi* (Báez y Oromí, 2010).

#### <span id="page-19-0"></span>**Análisis de la diversidad**

#### **Diversidad de familias por orden**

Los órdenes que presentan mayor diversidad en cuanto a familias son Diptera y Coleoptera. Por otro lado, en varios de los órdenes colectados no se pudo identificar ninguna familia, por ejemplo: Parasitiformes, Trombidiformes, Sarcoptiformes, Oribatida, Entomobryomorpha, Poduromorpha y Psocoptera, (Figura 3).

![](_page_19_Figure_4.jpeg)

#### **Diversidad de morfoespecies por orden**

La mayor diversidad de especies se encuentra en el orden Diptera; los órdenes Araneae, Coleoptera, Hymenoptera y Hemiptera también muestran una diversidad alta. En cambio, el resto de órdenes están muy poco diversificados (Figura 4). El patrón, en cualquier caso, corresponde bastante con la diversidad general de los órdenes en la fauna canaria, salvo en el caso de los Lepidoptera que contienen un número de especies del orden de los anteriores.

![](_page_20_Figure_0.jpeg)

#### **Diversidad de morfoespecies por método de captura**

Entre los métodos de captura utilizados, el más eficiente resultó ser el de las trampas de caída ("pitfall"), debido probablemente a que estas trampas estuvieron colocadas durante dos semanas y contaban con un cebo para atraer. El segundo método en eficacia resultó ser el mangueo sobre la vegetación próxima a los tarajales, sin incluir éstos. Los otros métodos de captura resultaron ser en general menos efectivos (Figura 5).

Los muestreos que se hicieron directamente sobre los tarajales, en comparación con los anteriores, también presentaron poca diversidad (Figura 5).

![](_page_20_Figure_5.jpeg)

**Figura 5. Diversidad de morfoespecies por método de captura.**

#### **Número de especies exclusivas por método de captura**

Los métodos con los que se capturó una mayor diversidad de especies resultaron ser también los que cuentan con más especies exclusivas, aunque, en este caso, hay que destacar que el tamizaje también presenta más especies exclusivas de las esperadas. Los otros métodos de muestreo no presentan tanta exclusividad (Figura 6).

![](_page_21_Figure_2.jpeg)

**Figura 6. Número de especies exclusivas de cada método de captura.**

#### **Diversidad por zona**

De las tres zonas elegidas, la zona II presenta la mayor diversidad y cantidad de especies exclusivas, lo que puede deberse por ser la zona más alejada de los caminos y a la que más cuesta acceder. En cambio, la zona III que está cerca de un camino bastante transitado, es la que menor diversidad y exclusividad presenta (Figura 7).

![](_page_21_Figure_6.jpeg)

**Figura 7. Número total de especies y número de especies exclusivas de cada zona.**

#### **Diversidad por método y zona**

Se aprecia cierta homogeneidad entre la diversidad de las tres zonas en casi todos los métodos de captura, a excepción de las trampas de caída que dio resultados dispares para las tres zonas (Figura 8). La diversidad obtenida directamente de los tarajales en todas las zonas es baja comparada con las trampas de caída y con el mangueo en la vegetación próxima a los tarajales.

![](_page_22_Figure_2.jpeg)

**Figura 8. Número total de especies por método de captura y zona.**

#### <span id="page-22-0"></span>**Análisis de la abundancia**

#### **Abundancia por método de muestreo**

El método que presenta una mayor abundancia en cuanto al número total de especímenes es el tamizaje, ya que por este método se capturan muchos microartrópodos que están presentes en gran número. El mangueo en no tarajal también proporcionó abundante material debido a que por este método se capturaron muchas chinches que también suelen estar presentes en número elevado. A su vez, las trampas de caída presentan una gran abundancia porque el cebo utilizado atrajo sin duda a muchos dípteros. Los otros métodos presentan, en general, poca abundancia (Figura 9).

![](_page_23_Figure_0.jpeg)

**Figura 9. Total de especímenes capturados según el método de muestreo.**

#### **Abundancia por zona**

La zona II es la que cuenta con mayor abundancia de individuos, mientras que la zona III resultó ser la de menor abundancia. Las posibles causas de estos resultados pueden deberse, como ya se ha mencionado anteriormente, a que la zona II es la más natural y la zona III la más antrópica (Figura 10).

![](_page_23_Figure_4.jpeg)

**Figura 10. Total de especímenes capturados según la zona.**

#### **Abundancia por método de captura y zona**

Al igual que con la diversidad, también se comparó la abundancia por método de captura y por zona. Se observa que la abundancia de individuos recolectados por el mismo método, varía significativamente entre una zona y otra (Figura 11).

![](_page_24_Figure_0.jpeg)

**Figura 11. Número total de individuos para cada método de muestreo y zona.**

# <span id="page-24-0"></span>**Complementación del catálogo del Banco de Datos de Biodiversidad de Canarias (BDBC)**

#### **¿Qué es el BDBC?**

El BDBC constituye el registro oficial taxonómico de la biota del archipiélago. Se crea como registro público de carácter administrativo, incluyéndose en él el listado y la distribución conocida de especies silvestres de plantas, hongos, animales y demás organismos vivos que habitan o se reproducen en el archipiélago y sus aguas. Dentro de la finalidad y objetivos del BDBC están, entre otros, facilitar el acceso libre a la información, por parte de las personas e instituciones interesadas, y favorecer la divulgación de la biodiversidad<sup>4</sup>.

El Banco de Datos se fundamenta en el rigor de la información que se incorpora, que por un lado viene avalada por documentos (publicados o inéditos) y por el otro, cada dato y documento están sometidos a la supervisión por parte de especialistas<sup>4</sup>.

El BDBC constituye una base de datos dinámica que trata de actualizarse de forma continua. Con esto se quiere reflejar el avance del estado del conocimiento, tanto en lo que se refiere al descubrimiento de nuevas especies, como a nuevos datos de distribución de otras, además de corrección de errores, afinamiento de datos corológicos, actualización de información biológica, imágenes, etc $^4$ .

El BDBC es de acceso libre y gratuito vía web, tanto para las administraciones públicas como para el público en general. Se accede a él a través de la aplicación informática ATLANTIS

3.1, que ofrece la información disponible sobre las especies silvestres de Canarias y su distribución, y permite realizar consultas territoriales sobre diferentes parámetros de la distribución de la biodiversidad en el archipiélago. Entre otras utilidades, ATLANTIS 3.1 aporta información para la evaluación del estado de conservación de especies amenazadas y para la redacción y ejecución de planes de recuperación de estas especies, así como para la elaboración de informes, para orientar la toma de decisiones en materia de ordenación territorial, facilitar la selección y planificación de espacios naturales de diferente naturaleza y la ejecución de los correspondientes instrumentos de ordenación, etc $^4$ .

#### **Complementación**

Para la complementación del catalogo solo nos sirven aquellas muestras que están identificadas a nivel de especie, pues como ya se ha mencionado anteriormente, es necesario que la información sea lo más detallada posible.

Para añadir dicha información al Banco de Datos de Biodiversidad de Canarias (BDBC), utilizando el programa ATLANTIS 3.1, se nos entregó un formato de tabla de Excel (Tabla III) en el que tuvimos que escribir: el código de especie/subespecie que tiene asignada en la base de datos, el nombre de la especie/subespecie, el año de la cita, las UTMx y UTMy, y los niveles de confianza y precisión (Tabla IV). Si la misma especie se encontró en zonas distintas, se pone las veces que sean con sus correspondientes coordenadas.

Dicho documento de Excel, se remitió a Nieves Zurita Pérez, técnico de biodiversidad (Consejería de Política Territorial, Sostenibilidad y Seguridad. Viceconsejería de Medio Ambiente. Dirección General de Protección de la Naturaleza, Servicio de Biodiversidad) que se encargaría de subir la información a la base de datos.

![](_page_25_Picture_117.jpeg)

![](_page_25_Picture_118.jpeg)

| #Codigo de especie/subespecie | #Nombre de la especie/subespecie                    |      |      |       |   | #Año de la cita #UTMx #UTMy #Nivel de precisión #Nivel de confianza |
|-------------------------------|-----------------------------------------------------|------|------|-------|---|---------------------------------------------------------------------|
| A06553                        | Synaema globosum (Fabricius, 1775)                  | 2015 | 3711 | 31614 | 1 |                                                                     |
| A06117                        | Bunochelis spinifera (Lucas, 1839)                  | 2015 | 3707 | 31616 | 1 | 1                                                                   |
| A06117                        | Bunochelis spinifera (Lucas, 1839)                  | 2015 | 3710 | 31615 | 1 |                                                                     |
| A04935                        | Ommatoiulus moreletii (Lucas, 1860)                 | 2015 | 3710 | 31615 | 1 |                                                                     |
| A04935                        | Ommatoiulus moreletii (Lucas, 1860)                 | 2015 | 3711 | 31614 | 1 |                                                                     |
| A05283                        | Oranmorpha guerinii (Gervais, 1837)                 | 2015 | 3710 | 31615 | 1 | 1                                                                   |
| A04455                        | Zetha vestita (Brullé, 1838)                        | 2015 | 3707 | 31616 | 1 | 1                                                                   |
| A03242                        | Casapus cf. dilaticollis Wollaston, 1862            | 2015 | 3707 | 31616 |   |                                                                     |
| A03261                        | Mezium sulcatum (Fabricius, 1781)                   | 2015 | 3711 | 31614 | 1 |                                                                     |
| A03287                        | Sphaericus thurepalmi Leiler, 1984                  | 2015 | 3707 | 31616 | 1 |                                                                     |
| A03287                        | Sphaericus thurepalmi Leiler, 1984                  | 2015 | 3710 | 31615 | 1 |                                                                     |
| A03287                        | Sphaericus thurepalmi Leiler, 1984                  | 2015 | 3711 | 31614 | 1 |                                                                     |
| A01542                        | Aulacoderus canariensis (Wollaston, 1864)           | 2015 | 3707 | 31616 | 1 | 1.                                                                  |
| A01542                        | Aulacoderus canariensis (Wollaston, 1864)           | 2015 | 3710 | 31615 | 1 |                                                                     |
| A01542                        | Aulacoderus canariensis (Wollaston, 1864)           | 2015 | 3711 | 31614 |   |                                                                     |
| A01572                        | Aspidapion radiolus chalybeipenne (Wollaston, 1854) | 2015 | 3707 | 31616 | 1 |                                                                     |
| A01572                        | Aspidapion radiolus chalybeipenne (Wollaston, 1854) | 2015 | 3710 | 31615 | 1 | 1.                                                                  |
| A01572                        | Aspidapion radiolus chalybeipenne (Wollaston, 1854) | 2015 | 3711 | 31614 | 1 |                                                                     |
| A01570                        | Perapion neofallax (Warner, 1958)                   | 2015 | 3707 | 31616 |   |                                                                     |

**Tabla IV. Ejemplo de la tabla para subir información a ATLATINS 3.1 solamente con las casillas que se rellenaron.**

# <span id="page-26-0"></span>**Comparación de las especies identificadas con la información actualmente incluida en el BDBC**

Al buscar la información de las especies citadas para nuestras zonas observamos, mediante la plataforma ATLANTIS 3.1, que caen en dos cuadrículas geográficas distintas de 500 metros cuadrados, ubicando la zona I en una de las cuadrículas y las zonas II y III en la otra. Debido a esto, se compararan las especies de cada zona, con las citadas previamente para cada cuadrícula<sup>5</sup>.

- De las 46 especies identificadas para la zona I, 37 son nuevas citas para la cuadrícula en la que se encuentra. Esto supone un incremento de la información de un 14,4%.

- De las 57 especies identificadas para las zonas II y III, 50 son nuevas citas para la cuadrícula en la que se encuentran. Esto supone un incremento de la información de un 18,5%.

# <span id="page-26-1"></span>**4. Conclusiones**

1) Entre nuestras tres zonas de estudio, se colectó un total de 99 familias de las que se pudieron distinguir 255 morfoespecies, de las cuales 79 se identificaron a nivel de especie, y de éstas 24 resultaron ser éndemicas.

2) La diversidad observada dentro de cada orden se corresponde con la esperada para la fauna de Canarias, siendo los órdenes Diptera, Coleoptera, Hymenoptera y Hemiptera (incluidos en la clase Insecta) los más diversificados junto con el orden Araneae.

3) Tanto la zona I como la II presentaron mayor diversidad que la zona III, siendo esta última la que también tuvó una menor abundancia en el número de individuos colectados. La baja diversidad y abundancia observadas en la zona III puede ser debido a que se halla cerca de un camino transitado.

4) El método de captura más efectivo en cuanto a la diversidad hallada ha sido el de las trampas de caída, presentando a su vez la mayor cantidad de especies exclusivas por tipo de muestreo. Por su parte, los muestreos directos sobre tarajal presentan poca diversidad con respecto a los otros.

5) La técnica de muestreo más efectiva en cuanto a la abundancia (número de ejemplares capturados) es el tamizaje, debido a que los microartrópodos se hallan en grandes cantidades. Los muestreos sobre tarajal, al igual que en el punto, presentaron poca abundancia.

6) A pesar de las limitaciones de tiempo, de acuerdo con el Banco de Datos de Biodiversidad de Canarias se han conseguido 87 nuevas citas para la zona de Punta Hidalgo, de las cuales 23 son de endemismos canarios.

7) Si se dispusiera de más tiempo para la identificación, se habrían citado más especies endémicas, ya que se colectaron familias y géneros que cuentan con un gran número de endemismos en la fauna canaria.

#### **Conclusions**

1) In the three areas of study together we were able to distinguish 255 morphospecies included in 99 families; 79 of these morphospecies were identified to specific level, and of these 24 were found to be endemic.

2) The diversity observed within each order corresponds to that expected for the Canary wildlife, being the orders Diptera, Coleoptera, Hymenoptera and Hemiptera (included in the class Insecta) the most diversified along with the order Araneae.

3) The areas I and II presented greater diversity than the area III, the latter also having the lower abundance in number of individuals collected. The low diversity and abundance observed in the area III may be due to its vicinity to a transited way.

4) The most effective method of capture in terms of diversity found has been the pitfalls, this method also showed the highest number of exclusive species by type of sampling. The direct sampling on athel tamarisk shows little diversity with respect to the others.

5) The most effective sampling technique in terms of abundance obtained is the sifting of soil, due to the large quantities of microarthropods present there. The samplings on athel tamarisk, as in the previous case, presented low abundance.

6) Despite of time constraints, according to the Banco de Datos de Biodiversidad de Canarias we have achieved 87 news records for Punta Hidalgo area, 23 of which are Canarian endemisms.

7) If we had more time, we would cite more endemic species because we collected families and genera with a large number of endemic species on the Canary wildlife.

# <span id="page-28-0"></span>**5. Agradecimientos**

En primer lugar, me gustaría agradecer a mis tutores Marcos Báez y Pedro Oromí toda la ayuda prestada, tanto para la resolución de dudas, como para la identificación de individuos así como el haberse tomado tiempo de sus vacaciones para orientarme en la realización de la memoria escrita. También quería agradecer a los distintos especialistas que me han ayudado en la identificación del material recolectado: Nuria E. Macías (ULL), Martti Koponen (Finlandia), Gloria Ortega (Museo de la Naturaleza y el Hombre) y Xavier Bellés (CSIC de Barcelona). Y por último, pero no por ello menos importante, me gustaría agradecer a Nieves Zurita Pérez, técnico de biodiversidad (Consejería de Política Territorial, Sostenibilidad y Seguridad. Viceconsejería de Medio Ambiente. Dirección General de Protección de la Naturaleza, Servicio de Biodiversidad) por tomarse su tiempo para remitirme y enseñarme cómo rellenar la tabla para adjuntar los datos a la base de datos, así como explicarme cómo realizar búsquedas y aprovechar la plataforma informática ATLANTIS 3.1.

# <span id="page-29-0"></span>**Bibliografía**

Acebes, J. R., León, M. C., Rodríguez, M. L., del Arco, M., García, A., Pérez, P. L., Rodríguez, O., Martín, V. E. & Wildpret, W. 2010. *Spermatophyta*. En: *Lista de especies silvestres de Canarias. Hongos, plantas y animales terrestres.* 2009. Arechavaleta, M., S. Rodríguez, N. Zurita & A. García (coord.). Gobierno de Canarias. p: 122-172

Báez, M., Oromí, P. (coord.) 2010. *Arthropoda*. En: *Lista de especies silvestres de Canarias. Hongos, plantas y animales terrestres.* 2009. Arechavaleta, M., S. Rodríguez, N. Zurita & A. García (coord.). Gobierno de Canarias. p: 189-366.

Bramwell, D. 1997. *Flora de las Islas Canaria;s guía de bolsillo.* Editorial Rueda S.L. Madrid. 219 pp.

Pérez, A.J., E. Morales, P. Oromí & H. López (2003). Atrthropod fauna of Montaña Clara (Canary Islands) II: Hexapoda (except Coleoptera). *Vieraea* 31: 237-251.

1.Ayuntamiento de San Cristóbal de La Laguna. (http://www.aytolalaguna.es/) [15/07/2015]

2.(http://www.gevic.net/info/contenidos/mostrar\_contenidos.php?idcat=36&idcap=58&idcon=330) [16/08/2015]

3.Gobierno de Canarias. Banco de Datos de Biodiversidad de Canarias (http//:www.biodiversidadcanarias.es) [15/07/2015]

4.Gobierno de Canarias. Banco de Datos de Biodiversidad de Canarias (http://www.biodiversidadcanarias.es/atlantis/Manual.pdf) [31/07/2015]

5.Gobierno de Canarias. Banco de Datos de Biodiversidad de Canarias (http//:www.biodiversidadcanarias.es) [15/07/2015]. "Los datos extraídos del BDBC corresponden a todas las citas, niveles de precisión 1 y 2, nivel de confianza seguro y distribución en celdas UTM de 500"